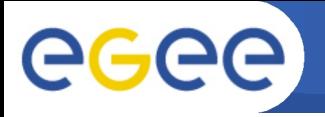

## The problem

- see  $\#9701, \#9702$
- libtool needs -rpath to produce a shared library
- our -rpath's point to stage area, /home/glbuild by default
- . la's not usable in shipped RPM's
- besides .la's, -rpath is encoded also in .so's
- causes problems with automounter on /home

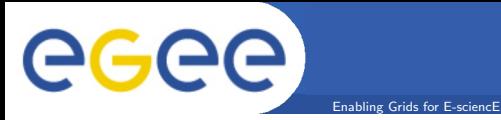

**Solutions** 

- AdM: remove .la's from RPM's fixes build wrt. RPM
- wrong -rpath in .so's is still there
- JJ Keijser proposed using chrpath tool <ftp://ftp.hungry.com/pub/hungry/chrpath/>
- probably works on any ELF platfrom
	- I've tested Linux IA32 and AMD64, FreeBSD

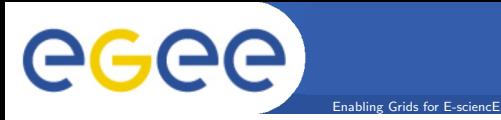

**Solutions** 

- AdM: remove .la's from RPM's fixes build wrt. RPM
- wrong -rpath in .so's is still there
- JJ Keijser proposed using chrpath tool <ftp://ftp.hungry.com/pub/hungry/chrpath/>
- probably works on any ELF platfrom
	- I've tested Linux IA32 and AMD64, FreeBSD
- either strip any -rpath in .so's at build-time
	- requires proper LD LIBRARY PATH setting at run-time
- or use chrpath to adjust -rpath at install-time
	- maybe too complex, error prone